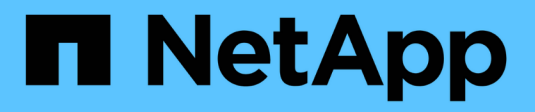

## **Hitachi Data Systems**

Cloud Insights

NetApp March 17, 2023

This PDF was generated from https://docs.netapp.com/frfr/cloudinsights/task\_dc\_hds\_commandsuite.html on March 17, 2023. Always check docs.netapp.com for the latest.

# **Table des matières**

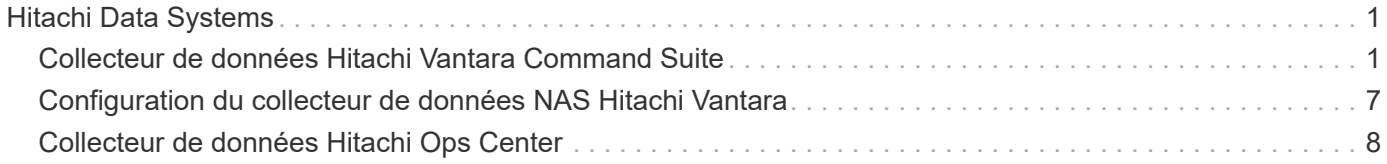

# <span id="page-2-0"></span>**Hitachi Data Systems**

## <span id="page-2-1"></span>**Collecteur de données Hitachi Vantara Command Suite**

Le collecteur de données Hitachi Vantara Command Suite prend en charge le serveur HiCommand Device Manager. Cloud Insights communique avec le serveur HiCommand Device Manager à l'aide de l'API HiCommand standard.

#### **Terminologie**

Cloud Insights acquiert les informations d'inventaire suivantes auprès du collecteur de données de la suite de commande Hitachi Vantara. Pour chaque type de bien acquis par Cloud Insights, la terminologie la plus utilisée pour ce bien est présentée. Lors de l'affichage ou du dépannage de ce collecteur de données, gardez la terminologie suivante à l'esprit :

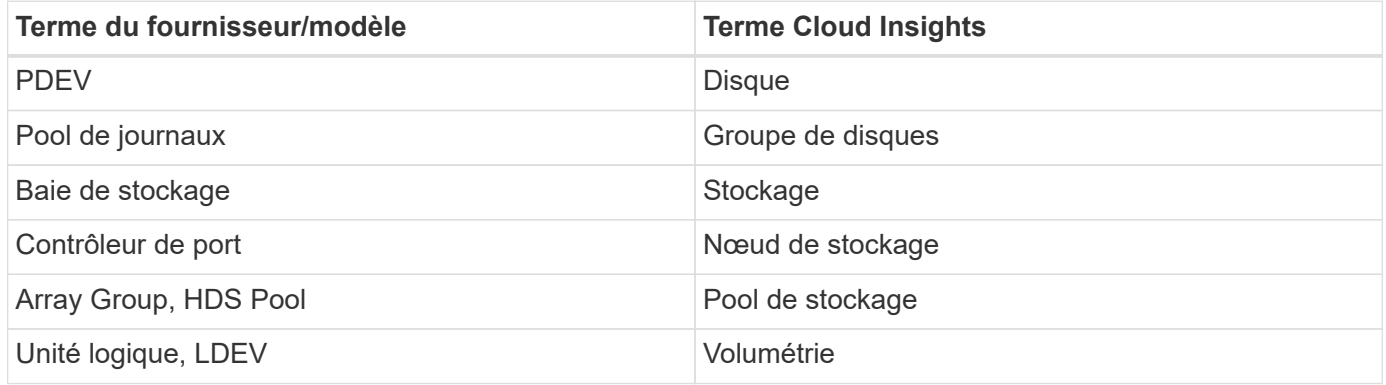

Remarque : il s'agit uniquement de mappages terminologiques communs et peuvent ne pas représenter tous les cas pour ce collecteur de données.

#### **Stockage**

Les termes suivants s'appliquent aux objets ou références que vous pouvez trouver sur les pages d'accueil des ressources de stockage HDS. Un grand nombre de ces termes s'appliquent également à d'autres collecteurs de données.

- Nom provient directement de l'attribut « nom » de HDS HiCommand Device Manager via l'appel de l'API XML GetStorageArray
- Modèle provient directement de l'attribut « arrayType » de HDS HiCommand Device Manager via l'appel de l'API XML GetStorageArray
- Fournisseur HDS
- Famille provient directement de l'attribut « arrayFamily » de HDS HiCommand Device Manager via l'appel de l'API XML GetStorageArray
- IP : il s'agit de l'adresse IP de gestion de la baie, mais pas d'une liste exhaustive de toutes les adresses IP de la baie
- Capacité brute : valeur de base 2 représentant la somme de la capacité totale de tous les disques du système, quel que soit le rôle du disque.

#### **Pool de stockage**

Les termes suivants s'appliquent aux objets ou références que vous pouvez trouver sur les pages d'accueil des ressources du pool de stockage HDS. Un grand nombre de ces termes s'appliquent également à d'autres collecteurs de données.

- Type : la valeur ici sera l'une des suivantes :
	- RÉSERVÉ si ce pool est dédié à d'autres fins que les volumes de données, par exemple, la journalisation, les snapshots
	- Provisionnement fin, s'il s'agit d'un pool HDP
	- RAID Group, mais les raisons ne seront pas les suivantes :

Cloud Insights met en place une politique bien adoptée pour éviter le double comptage de la capacité à tout prix. Sur les solutions HDS, il faut généralement construire des groupes RAID à partir des disques, créer des volumes de pool sur ces groupes RAID et construire des pools (souvent HDP, mais un usage spécial) à partir de ces volumes de pool. Si Cloud Insights avait signalé à la fois les groupes RAID sous-jacents, ainsi que les pools, la somme de leur capacité brute dépasserait largement la somme des disques.

Le collecteur de données HDS Command Suite de Cloud Insights réduit arbitrairement la taille des groupes RAID par la capacité des volumes de pool. Cela peut entraîner une perte de rapports entre Cloud Insights et le groupe RAID. En outre, tous les groupes RAID résultant sont signalés de manière à ce qu'ils ne soient pas visibles dans l'interface utilisateur Web Cloud Insights, mais ils circulent dans le DWH (Cloud Insights Data Warehouse). L'objectif de ces décisions est d'éviter l'encombrement de l'interface utilisateur pour les éléments qui ne sont pas importants pour la plupart des utilisateurs. Si votre baie HDS dispose de groupes RAID de 50 Mo libres, vous ne pouvez probablement pas utiliser cet espace libre pour des résultats significatifs.

- Node : N/A, car les pools HDS ne sont liés à aucun nœud spécifique
- Redondance : niveau RAID du pool. Il est possible que plusieurs valeurs pour un pool HDP comprennent plusieurs types RAID
- Capacity % : pourcentage utilisé par le pool pour l'utilisation des données, avec les Go utilisés et la taille totale des Go logiques du pool
- Capacité sur-engagée valeur dérivée indiquant « la capacité logique de ce pool est sursouscrite par ce pourcentage en raison de la somme des volumes logiques dépassant la capacité logique du pool par ce pourcentage »
- Snapshot : affiche la capacité réservée à l'utilisation des snapshots sur ce pool

#### **Nœud de stockage**

Les termes suivants s'appliquent aux objets ou aux références que vous trouverez sur les pages d'accueil des ressources des nœuds de stockage HDS. Un grand nombre de ces termes s'appliquent également à d'autres collecteurs de données.

- Nom Nom du responsable frontal (FED) ou de l'adaptateur de canal sur des baies monolithiques, ou nom du contrôleur sur une baie modulaire. Une baie HDS donnée possède au moins 2 nœuds de stockage
- Volumes la table Volume affiche tout volume mappé sur un port appartenant à ce nœud de stockage

#### **Exigences d'inventaire**

Vous devez disposer des éléments suivants pour collecter les données de stock :

- Adresse IP du serveur HiCommand Device Manager
- Nom d'utilisateur et mot de passe en lecture seule pour le logiciel HiCommand Device Manager et les privilèges homologues
- Exigences relatives aux ports : 2001 (http) ou 2443 (https)
- Connectez-vous au logiciel HiCommand Device Manager à l'aide du nom d'utilisateur et du mot de passe
- Vérifiez l'accès au Gestionnaire de périphériques HiCommand http://<HiCommand Device Manager IP>:2001/service/StorageManager

#### **Exigences en matière de performances**

Les exigences suivantes doivent être respectées pour collecter les données de performance :

- Performances HDS USP, USP V, et VSP
	- Le moniteur de performances doit être sous licence.
	- L'interrupteur de surveillance doit être activé.
	- L'outil d'exportation (Export.exe) doit être copié dans Cloud Insights au.
	- La version de l'outil d'exportation doit correspondre à la version du microcode de la matrice cible.
- Performances AMS :
	- NetApp recommande fortement de créer un compte de service dédié sur les baies AMS pour Cloud Insights afin d'utiliser une fonction pour récupérer les données de performances. Storage Navigator n'autorise qu'un compte utilisateur à ouvrir une session simultanée sur la matrice. Si Cloud Insights utilise le même compte utilisateur que les scripts de gestion ou HiCommand, Cloud Insights, les scripts de gestion ou HiCommand peuvent ne pas communiquer avec la baie en raison de la limite de connexion d'un compte utilisateur simultané
	- Le moniteur de performances doit être sous licence.
	- L'utilitaire CLI Storage Navigator Modular 2 (SNM2) doit être installé sur Cloud Insights au.

#### **Configuration**

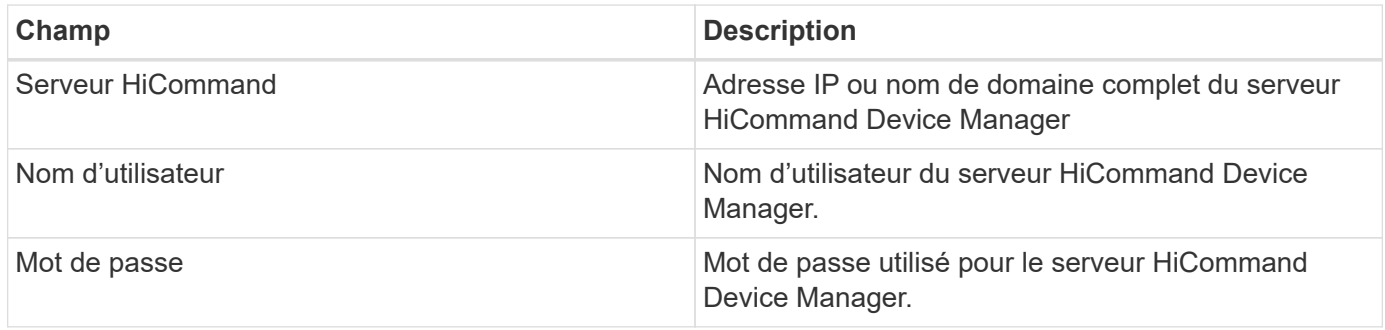

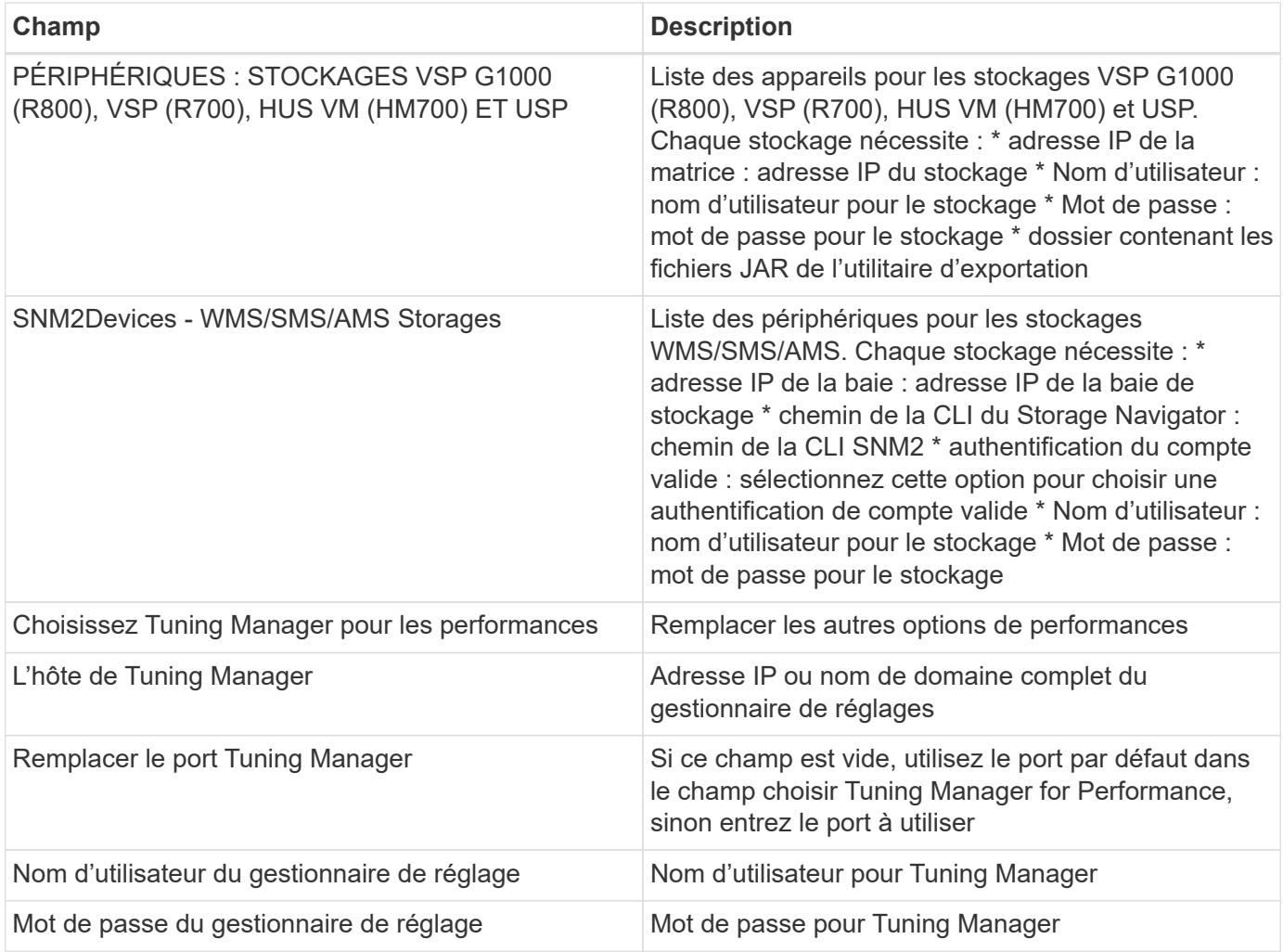

Remarque : dans les HDS USP, USP V et VSP, tout disque peut appartenir à plusieurs groupes de baies.

## **Configuration avancée**

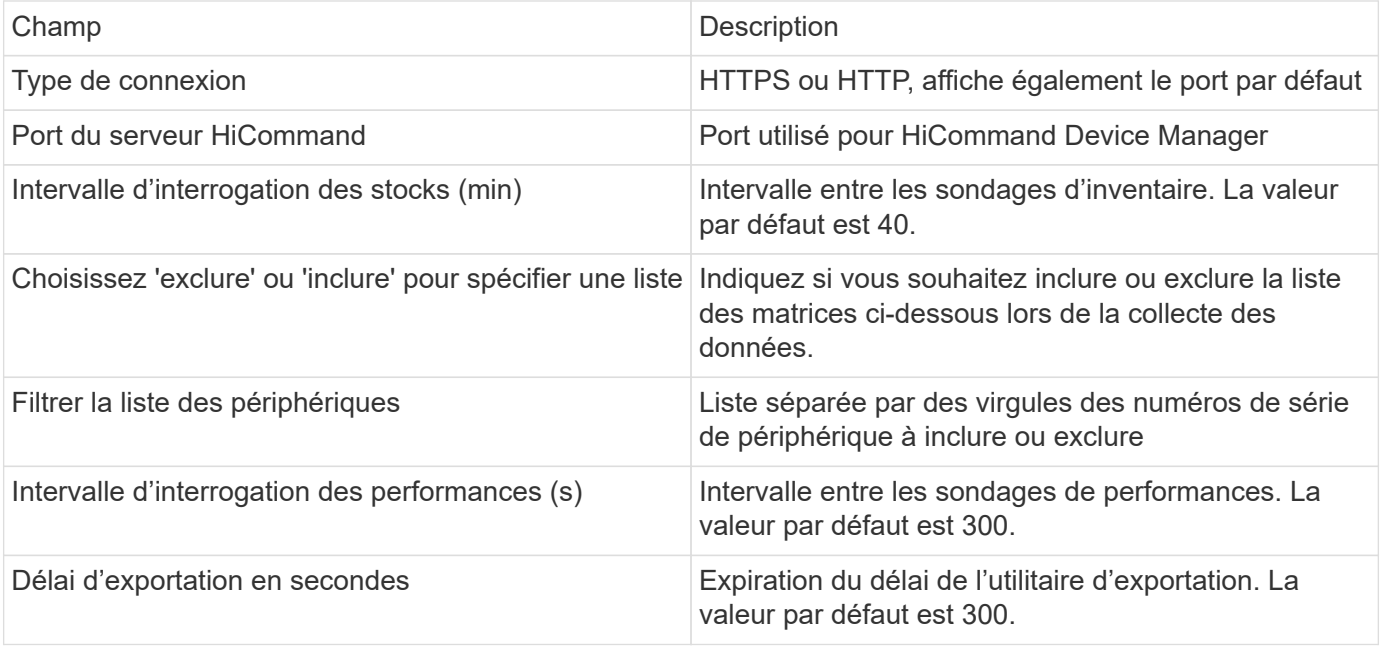

## **Dépannage**

Certaines choses à essayer si vous rencontrez des problèmes avec ce collecteur de données :

#### **Inventaire**

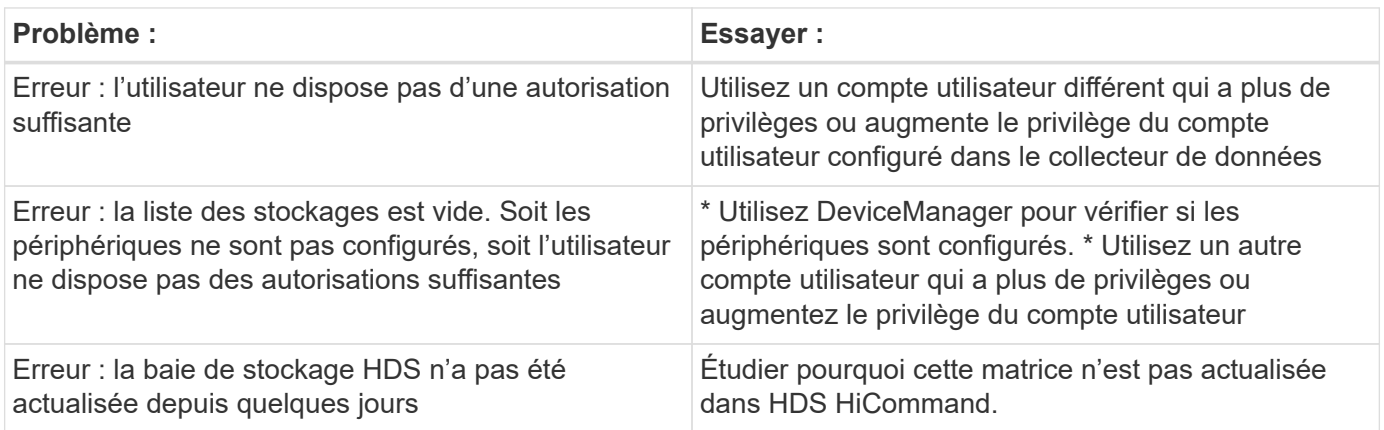

#### **Performance**

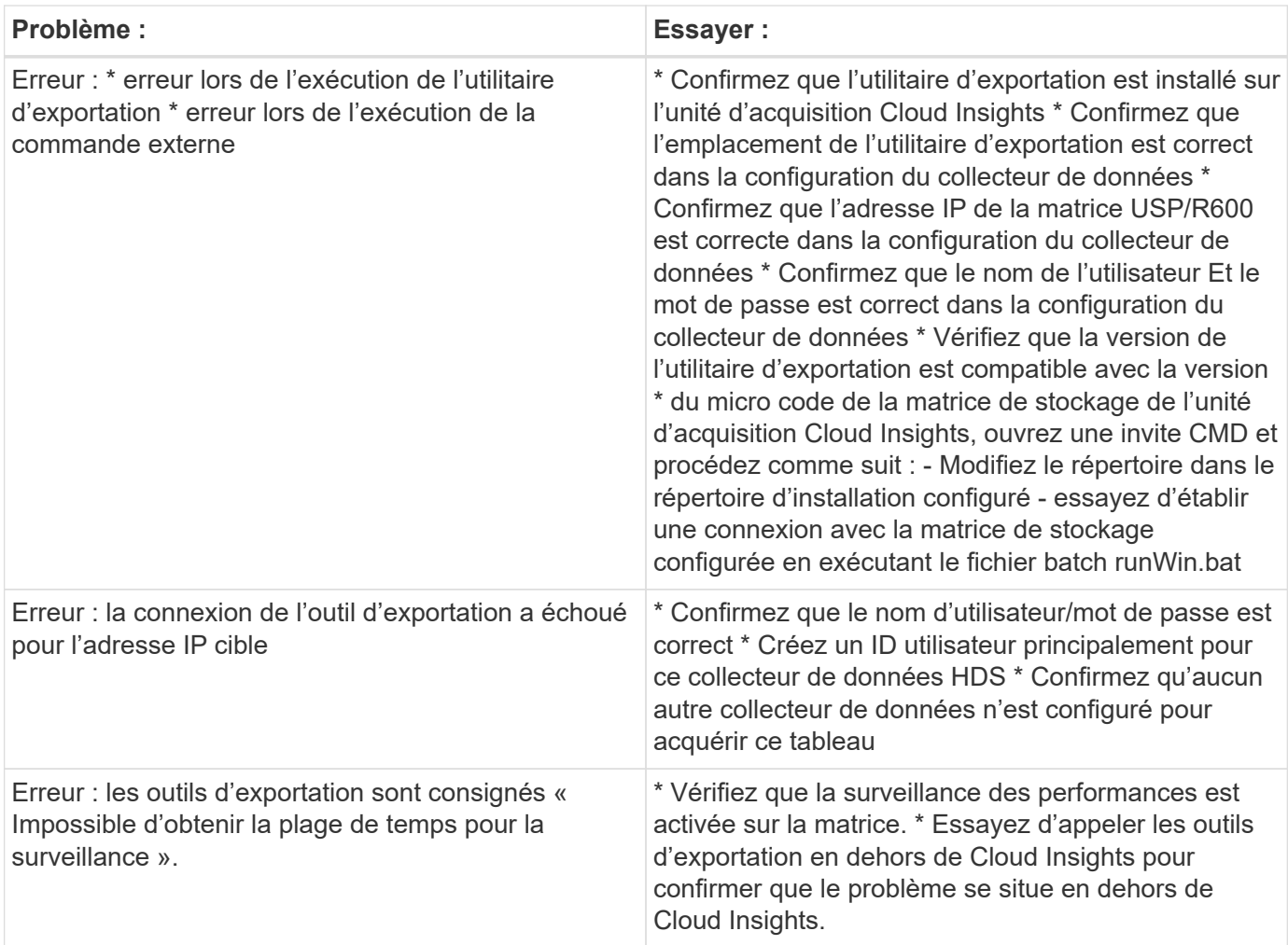

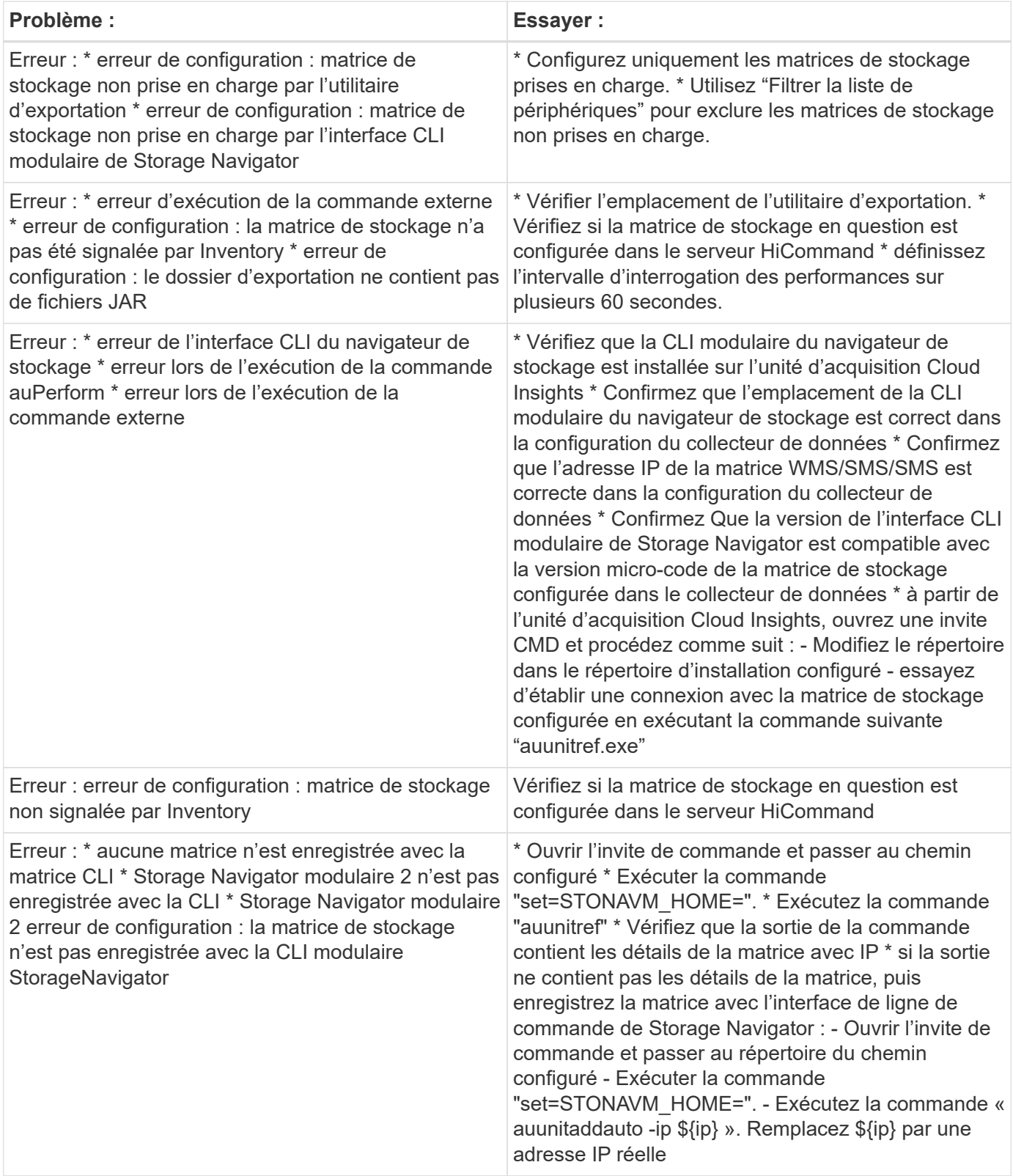

Pour plus d'informations, consultez le ["Assistance"](https://docs.netapp.com/fr-fr/cloudinsights/{relative_path}concept_requesting_support.html) ou dans le ["Matrice de prise en charge du Data Collector"](https://docs.netapp.com/us-en/cloudinsights/CloudInsightsDataCollectorSupportMatrix.pdf).

## <span id="page-8-0"></span>**Configuration du collecteur de données NAS Hitachi Vantara**

Le collecteur de données NAS Hitachi Vantara est un collecteur de données d'inventaire et de configuration qui prend en charge la découverte des clusters HDS NAS. Cloud Insights prend en charge la détection des partages NFS et CIFS, des systèmes de fichiers (volumes internes) et des étendues (pools de stockage).

#### **Terminologie**

Cloud Insights acquiert les informations d'inventaire suivantes à partir du collecteur de données HNAS. Pour chaque type de bien acquis par Cloud Insights, la terminologie la plus utilisée pour ce bien est présentée. Lors de l'affichage ou du dépannage de ce collecteur de données, gardez la terminologie suivante à l'esprit :

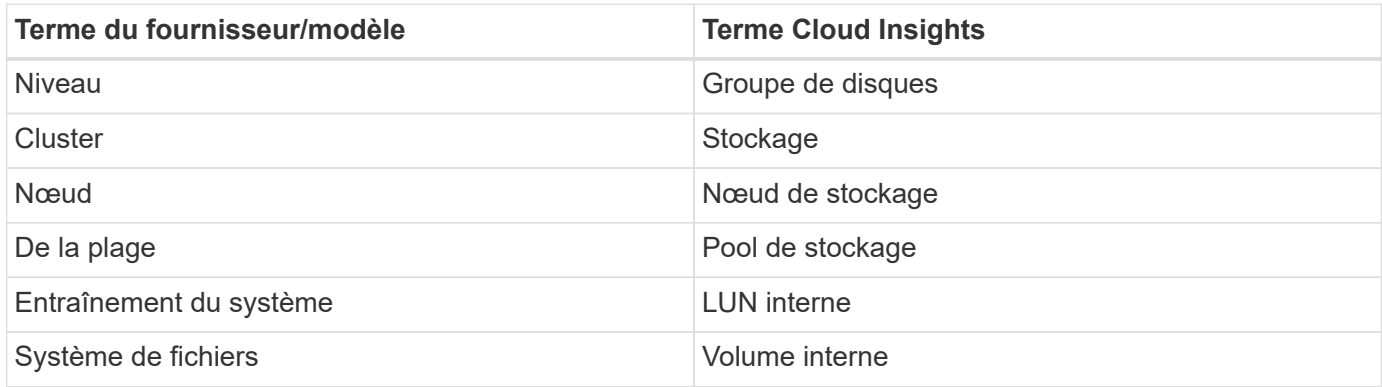

Remarque : il s'agit uniquement de mappages terminologiques communs et peuvent ne pas représenter tous les cas pour ce collecteur de données.

## **De formation**

- Adresse IP du périphérique
- Port 22, protocole SSH
- Nom d'utilisateur et mot de passe niveau de privilège : superviseur
- Remarque : ce collecteur de données est basé sur SSH. L'UA qui l'héberge doit donc être capable d'initier des sessions SSH vers TCP 22 sur le HNAS lui-même, ou l'unité de gestion des systèmes (SMU) à laquelle le cluster est connecté.

## **Configuration**

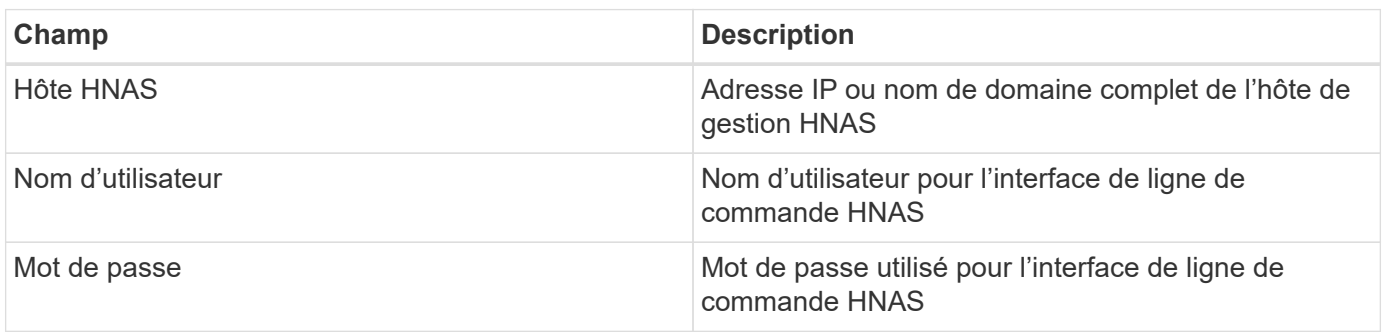

## **Configuration avancée**

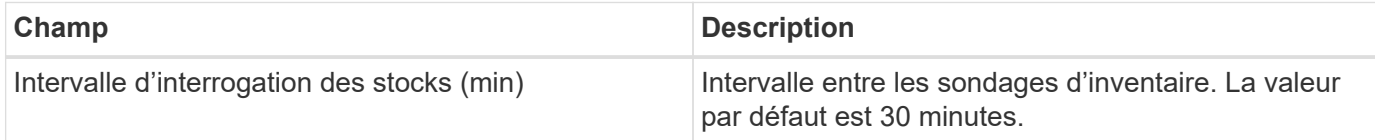

## **Dépannage**

Certaines choses à essayer si vous rencontrez des problèmes avec ce collecteur de données :

#### **Inventaire**

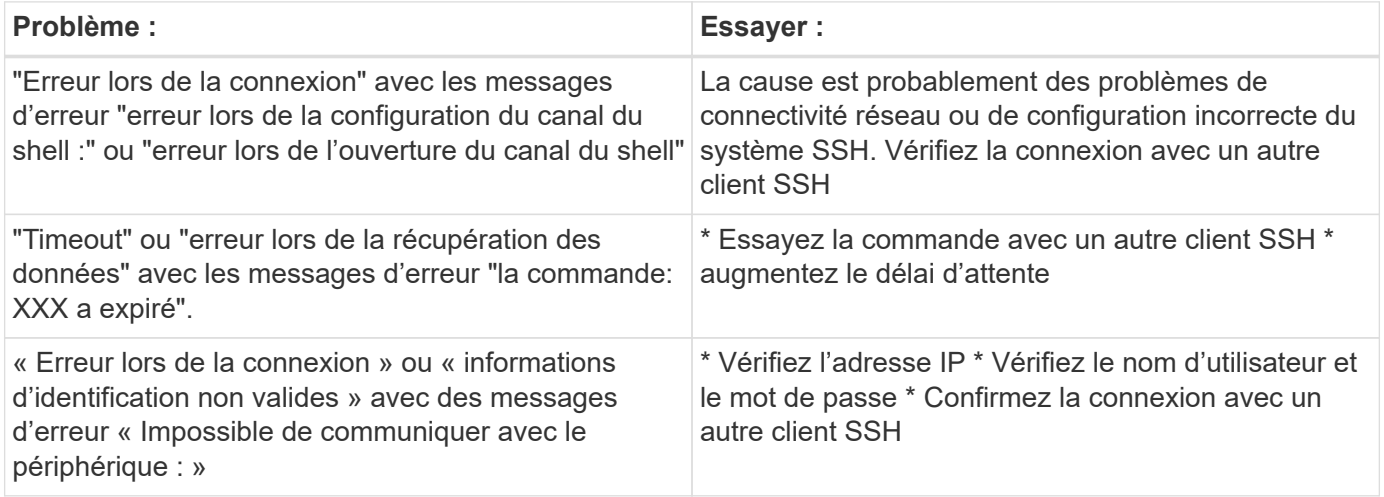

Pour plus d'informations, consultez le ["Assistance"](https://docs.netapp.com/fr-fr/cloudinsights/{relative_path}concept_requesting_support.html) ou dans le ["Matrice de prise en charge du Data Collector"](https://docs.netapp.com/us-en/cloudinsights/CloudInsightsDataCollectorSupportMatrix.pdf).

## <span id="page-9-0"></span>**Collecteur de données Hitachi Ops Center**

Ce collecteur de données utilise la suite intégrée d'applications d'Hitachi Ops Center pour accéder aux données d'inventaire et de performances de plusieurs périphériques de stockage. Pour la découverte des stocks et de la capacité, l'installation du centre d'exploitation doit inclure les composants « Services communs » et « Administrateur ». Pour la collecte des performances, vous devez également avoir déployé « Analyzer ».

## **Terminologie**

Cloud Insights acquiert les informations d'inventaire suivantes à partir de ce collecteur de données. Pour chaque type de bien acquis par Cloud Insights, la terminologie la plus utilisée pour ce bien est présentée. Lors de l'affichage ou du dépannage de ce collecteur de données, gardez la terminologie suivante à l'esprit :

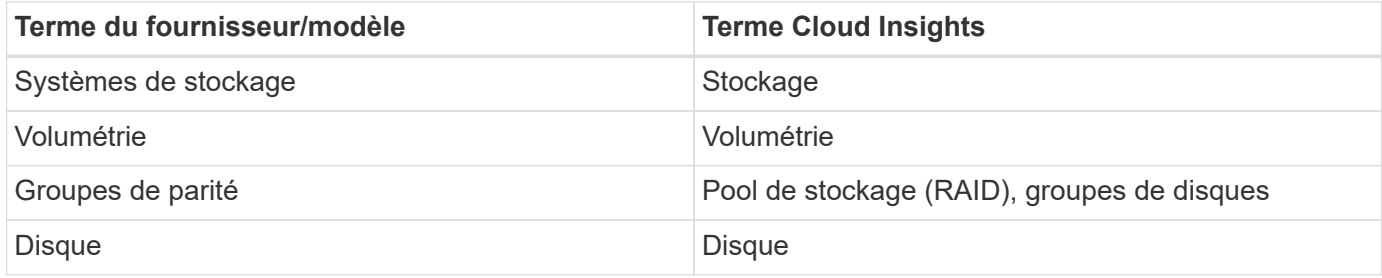

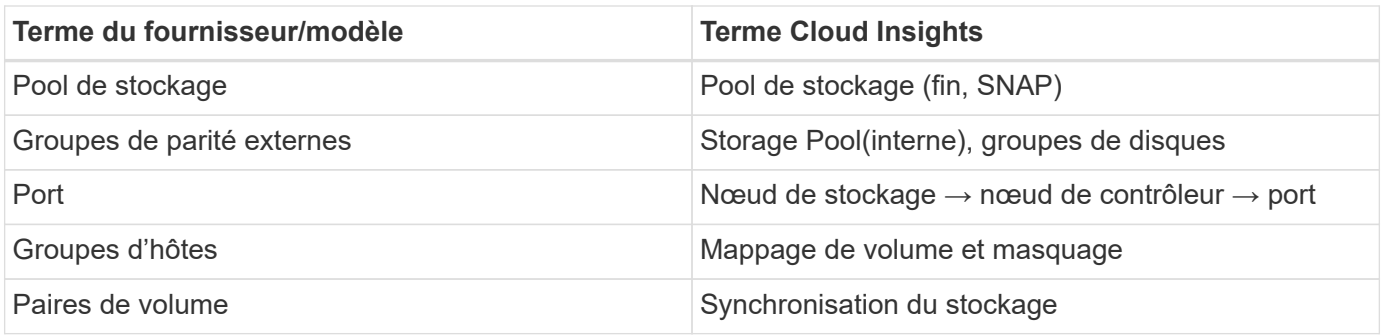

Remarque : il s'agit uniquement de mappages terminologiques communs et peuvent ne pas représenter tous les cas pour ce collecteur de données.

#### **Exigences d'inventaire**

Vous devez disposer des éléments suivants pour collecter les données de stock :

- Adresse IP ou nom d'hôte du serveur Ops Center hébergeant le composant « Common Services »
- Compte utilisateur root/sysadmin et mot de passe existant sur tous les serveurs hébergeant les composants Ops Center. HDS n'a pas implémenté de prise en charge des API REST pour l'utilisation par les utilisateurs LDAP/SSO jusqu'à Ops Center 10.8+

#### **Exigences en matière de performances**

Les exigences suivantes doivent être respectées pour collecter les données de performance :

Le module « Analyzer » du HDS Ops Center doit être installé. Les matrices de stockage doivent alimenter le module « analyseur » du Ops Center

#### **Configuration**

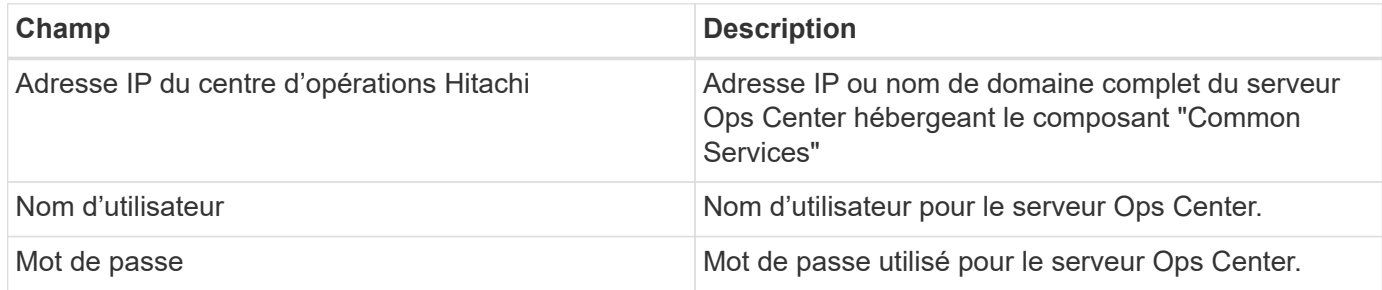

#### **Configuration avancée**

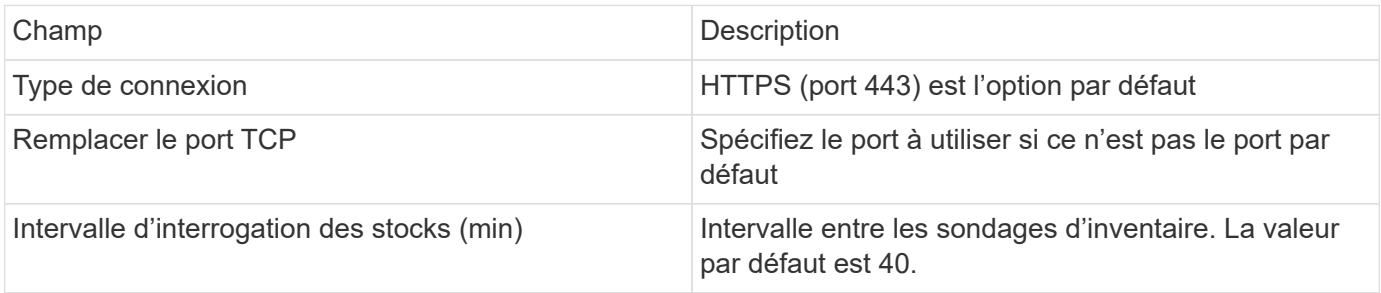

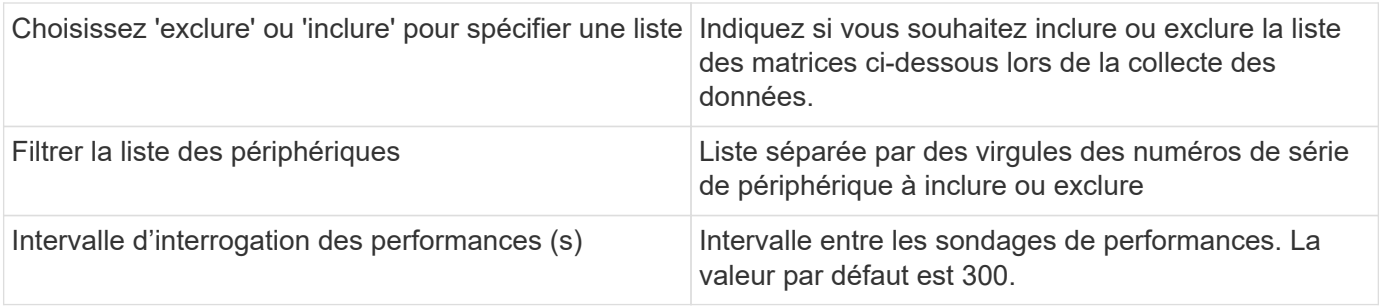

Pour plus d'informations, consultez le ["Assistance"](https://docs.netapp.com/fr-fr/cloudinsights/{relative_path}concept_requesting_support.html) ou dans le ["Matrice de prise en charge du Data Collector"](https://docs.netapp.com/us-en/cloudinsights/CloudInsightsDataCollectorSupportMatrix.pdf).

#### **Informations sur le copyright**

Copyright © 2023 NetApp, Inc. Tous droits réservés. Imprimé aux États-Unis. Aucune partie de ce document protégé par copyright ne peut être reproduite sous quelque forme que ce soit ou selon quelque méthode que ce soit (graphique, électronique ou mécanique, notamment par photocopie, enregistrement ou stockage dans un système de récupération électronique) sans l'autorisation écrite préalable du détenteur du droit de copyright.

Les logiciels dérivés des éléments NetApp protégés par copyright sont soumis à la licence et à l'avis de nonresponsabilité suivants :

CE LOGICIEL EST FOURNI PAR NETAPP « EN L'ÉTAT » ET SANS GARANTIES EXPRESSES OU TACITES, Y COMPRIS LES GARANTIES TACITES DE QUALITÉ MARCHANDE ET D'ADÉQUATION À UN USAGE PARTICULIER, QUI SONT EXCLUES PAR LES PRÉSENTES. EN AUCUN CAS NETAPP NE SERA TENU POUR RESPONSABLE DE DOMMAGES DIRECTS, INDIRECTS, ACCESSOIRES, PARTICULIERS OU EXEMPLAIRES (Y COMPRIS L'ACHAT DE BIENS ET DE SERVICES DE SUBSTITUTION, LA PERTE DE JOUISSANCE, DE DONNÉES OU DE PROFITS, OU L'INTERRUPTION D'ACTIVITÉ), QUELLES QU'EN SOIENT LA CAUSE ET LA DOCTRINE DE RESPONSABILITÉ, QU'IL S'AGISSE DE RESPONSABILITÉ CONTRACTUELLE, STRICTE OU DÉLICTUELLE (Y COMPRIS LA NÉGLIGENCE OU AUTRE) DÉCOULANT DE L'UTILISATION DE CE LOGICIEL, MÊME SI LA SOCIÉTÉ A ÉTÉ INFORMÉE DE LA POSSIBILITÉ DE TELS DOMMAGES.

NetApp se réserve le droit de modifier les produits décrits dans le présent document à tout moment et sans préavis. NetApp décline toute responsabilité découlant de l'utilisation des produits décrits dans le présent document, sauf accord explicite écrit de NetApp. L'utilisation ou l'achat de ce produit ne concède pas de licence dans le cadre de droits de brevet, de droits de marque commerciale ou de tout autre droit de propriété intellectuelle de NetApp.

Le produit décrit dans ce manuel peut être protégé par un ou plusieurs brevets américains, étrangers ou par une demande en attente.

LÉGENDE DE RESTRICTION DES DROITS : L'utilisation, la duplication ou la divulgation par le gouvernement sont sujettes aux restrictions énoncées dans le sous-paragraphe (b)(3) de la clause Rights in Technical Data-Noncommercial Items du DFARS 252.227-7013 (février 2014) et du FAR 52.227-19 (décembre 2007).

Les données contenues dans les présentes se rapportent à un produit et/ou service commercial (tel que défini par la clause FAR 2.101). Il s'agit de données propriétaires de NetApp, Inc. Toutes les données techniques et tous les logiciels fournis par NetApp en vertu du présent Accord sont à caractère commercial et ont été exclusivement développés à l'aide de fonds privés. Le gouvernement des États-Unis dispose d'une licence limitée irrévocable, non exclusive, non cessible, non transférable et mondiale. Cette licence lui permet d'utiliser uniquement les données relatives au contrat du gouvernement des États-Unis d'après lequel les données lui ont été fournies ou celles qui sont nécessaires à son exécution. Sauf dispositions contraires énoncées dans les présentes, l'utilisation, la divulgation, la reproduction, la modification, l'exécution, l'affichage des données sont interdits sans avoir obtenu le consentement écrit préalable de NetApp, Inc. Les droits de licences du Département de la Défense du gouvernement des États-Unis se limitent aux droits identifiés par la clause 252.227-7015(b) du DFARS (février 2014).

#### **Informations sur les marques commerciales**

NETAPP, le logo NETAPP et les marques citées sur le site<http://www.netapp.com/TM>sont des marques déposées ou des marques commerciales de NetApp, Inc. Les autres noms de marques et de produits sont des marques commerciales de leurs propriétaires respectifs.